# **Klagenfurt 1 (V1.0)**

Flug erstellt am 06.01.2020

Geschätzte Flugdauer 1h

Schwierigkeitsgrad leicht – extrem schwer (je nach Flugmodus)

Aufgabe: Liefere Feuerwerk von Klagenfurt nach Salzburg.

## **Einleitung**

Du befindest dich in Österreich auf dem Flughafen Klagenfurt. Dein Boss will, dass du (natürlich komplett legale  $\binom{r}{2}$ ) Feuerwerkskörper nach Salzburg lieferst. Die rote Linie zeigt die Route.

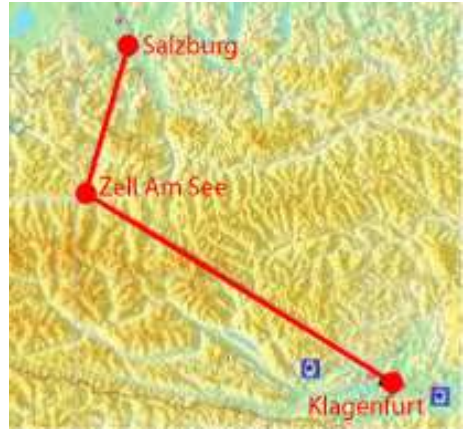

Nach dem Start ca. Steuerkurs 305 bis Zell am See, danach Steuerkurs 015 Richtung Salzburg.

## **Anmerkung zur Baron 58**

Die Baron 58 wurde damals von Microsoft erstellt, ursprünglich nur mit 2D-Cocpit, ab FSX/P3D gab es auch ein 3D-Cocpit, dabei wurde aber vergessen, den NAV/GPS-Umschalter in das 3D-Cocpit einzubauen. Also musst du das im 2D-Cocpit, oder per Tastaturbefehl machen.

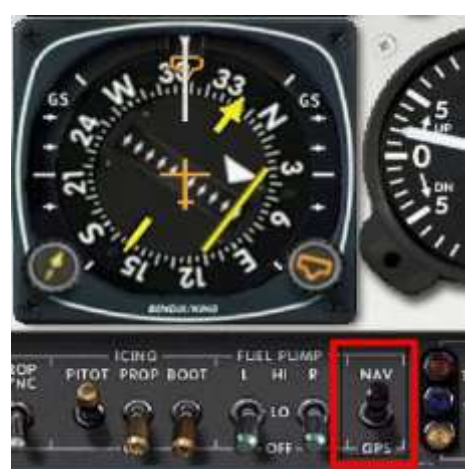

NAV-Modus, gelbe Linie ist weit rechts vom Kurs.

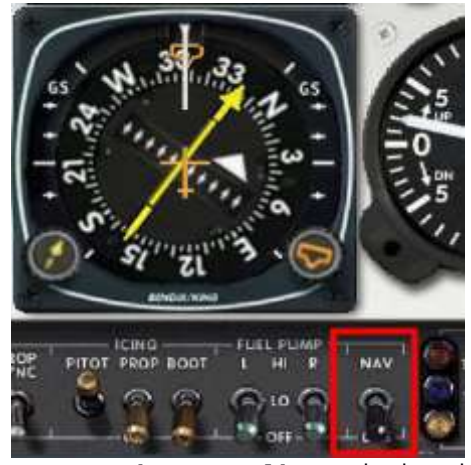

GPS-Modus, gelbe Linie ist genau auf Kurs.

Wenn du also mit Autopilot/GPS fliegen willst, musst du auf GPS umschalten.

## **Start:**

Es herrscht sehr schlechtes Wetter, die Sichtweite ist minimal, so dass du einen IFR-Flug (Flug nach Instrumenten-Flug-Regeln) machen musst.

Halte dich unbedingt an die Anweisungen der Flugsicherung.

Ein nicht einhalten der Route, Höhe, oder des Steigwinkels kann durchaus im Berg enden!

**Zu Beginn kannst du wählen, wie schwer die Aufgabe ist:**

## **1)Zufälliger Flugverlauf (Standard)**

Wohl der interessanteste Modus, denn hier weißt du nicht was passiert!

**2)Keine Probleme, du erreichst problemlos den Zielflughafen** Leichtester Flug.

## **3)Leichte Probleme, du erreichst vermutlich den Zielflughafen**

Hier solltest du eigentlich Salzburg erreichen können.

## **4)Schweres Problem, erreichst du einen Flughafen?**

Hier ist der Ausgang ungewiss (es sei denn, du hast Hilfe aktiviert). 7 Notlandemöglichkeiten (4 davon sind relevant), und du hast die

# **5)Sehr schweres Problem, du wirst notlanden müssen**

Chance in Zell Am See, oder in Salzburg zu landen.

Keine Chance, einen Flughafen zu erreichen, Notlandung wird nicht leicht.

#### **6)Extrem schwer, Zufallsflug und kein Autopilot**

Autopilot ist defekt, du musst alles von Hand fliegen.

## **Danach kannst du die Hilfe ein/aus-schalten:**

## **- Mit Hilfe**

Du wirst beim Flug öfters unterstützt, unter anderem werden dir Richtungshilfen / Landemöglichkeiten gezeigt, oder es wird darauf hingewiesen, Fahrwerk/Klappen ein/aus-zufahren.

Die Flugsicherung ist locker, +/-500Fuss Abweichung von der vorgegebenen Höhe sind kein Problem.

Du bist Anfänger/Gelegenheitsflieger, kennst die Baron 58 nicht so gut, weisst nicht, wann Enteisung, Gemisch-abmagern, Propellerdrehzahl-verstellen, usw. gemacht werden muss? Fein, hier wird dir geholfen.

#### **- Ohne Hilfe**

Hier bekommst du keinerlei Tipps und Hilfen. Ausserdem ist die Flugsicherung extrem heikel: Wenn du +/-100Fuss (30Meter) in der Höhe abweichst, oder +/- 1500Fuss (450Meter) seitlich vom Kurs abweichst, reklamiert die Flugsicherung, und nach kurzer Zeit scheitert der Flug, wenn du das nicht rechtzeitig korrigierst! Du bist Profi, kennst die Baron 58 sehr gut? Fein, das ist dein Modus!

#### **Anmerkung zu "ohne Hilfe":**

Die Flugsicherung ist sehr hart, denn 100Fuss in der Höhe und vor allem 1500Fuss seitlich ist extrem wenig:

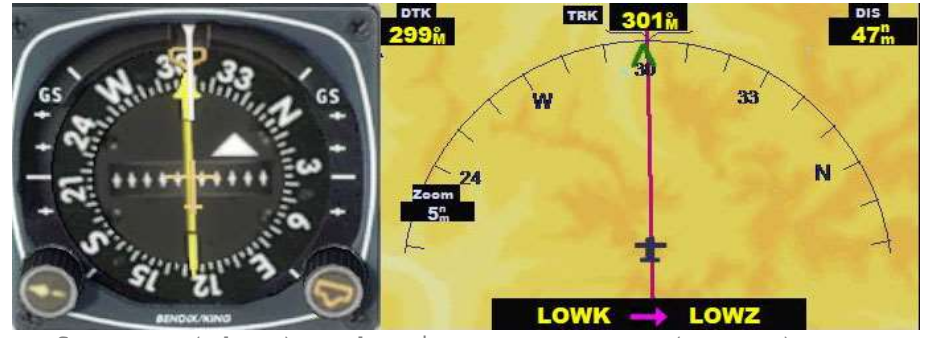

Kurs (oben), Abseits vom Kurs (unten)

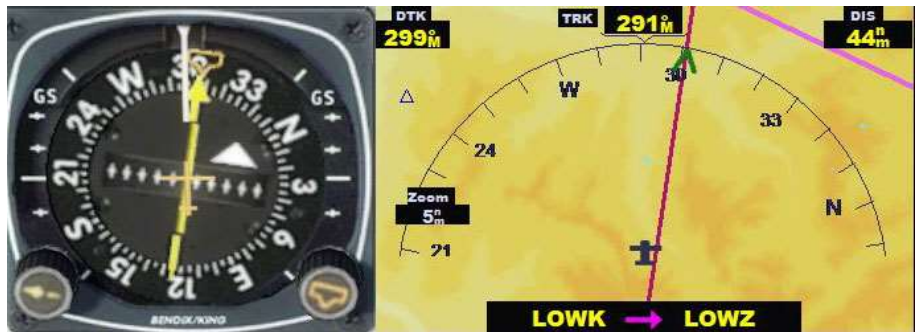

Minimal sichtbare Abweichung, trotzdem wird die Flugsicherung reklamieren.

#### **Der Flug:**

- Je nach gewähltem Flugverlauf wirst du den Zielflughafen erreichen, oder eben notlanden müssen.

- Wenn du es nach Salzburg schaffst, wird dich der Tower in den Anflug leiten. Der Tower sagt irgendwann: "Sinken auf 3000 Fuss und melden, wenn Landebahn in Sicht".

Du wirst vermutlich als erstes die 4 Lichter des PAPI sehen, die Landebahn taucht kurze Zeit später aus dem Nebel auf.

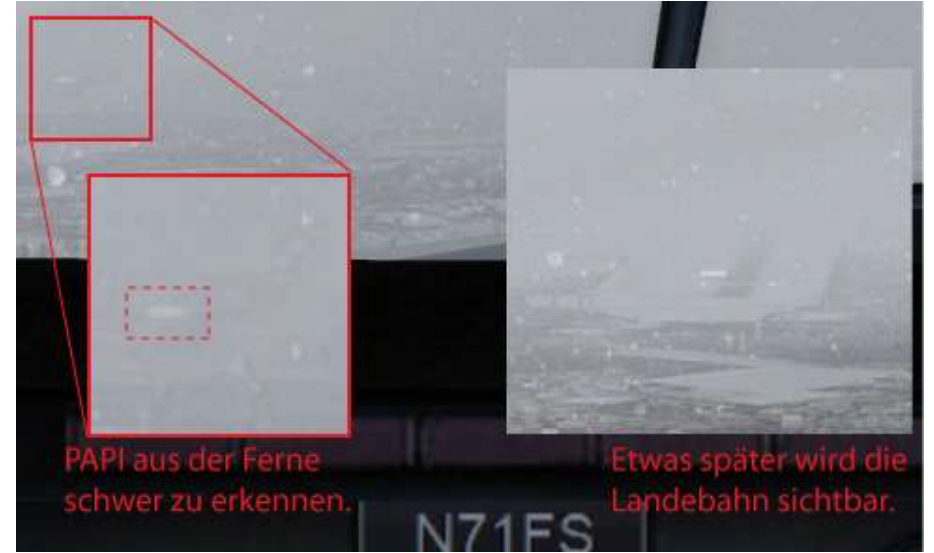

Ab sofort Autopilot aus, Richtung Landebahn fliegen, dem PAPI folgen (sinken) und landen.

Für Anfänger:

PAPI ("Precision Approach Path Indicator", zu deutsch "Präzisions-Anflug Gleitwinkelbefeuerung") ist ein Landehilfe-System, welches den Gleitpfad mit 4 Leuchten anzeigt.

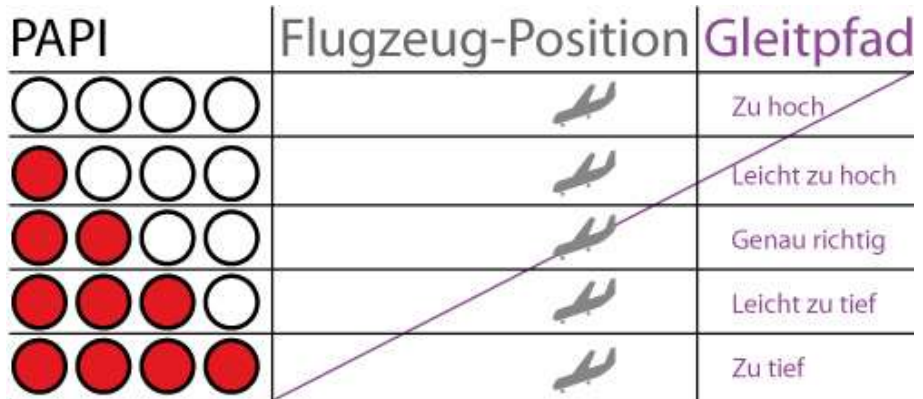

PAPI ist auf eine Sink-Rate von ca. 500Fuss/min. ausgelegt. - Siehst du 4 weisse Lampen, bist du zu hoch, sinke mit ca. 1000Fuss/min. - Siehst du 1 rot, 3 weiss, bist du leicht zu hoch, sinke mit ca. 750Fuss/min. - Siehst du 2 rot, 2 weiss, bist du genau auf dem Gleitwinkel, sinke mit ca. 500Fuss/min. - Siehst du 3 rot, 1 weiss, bist du leicht zu tief, sinke mit ca. 250Fuss/min. - Siehst du 4 rot, 0 weiss, bist du zu tief, sinke nicht weiter, bis du wieder weisse Lampen siehst. Bei 4x rot nicht steigen, um den Gleitwinkel wieder zu erreichen, fliege einfach horizontal, bis du wieder in den Gleitwinkel kommst!

## Landung in Klagenfurt:

Nach der Landung wird dich die Flugsicherung zum Truck leiten. Folge genau den Anweisungen der Flugsicherung (oder nimm absichtlich einen falschen Rollweg, weil es noch was zu entdecken gibt...). Beim Truck musst du die Türe öffnen, um das Feuerwerk zu entladen. Wie man die Türe öffnet weißt du bestimmt aus meinen vorigen Missionen, wenn nicht, schaue in der Tastaturbelegung nach.

#### **Schlussanmerkung:**

Wenn du den Flug schon mehrfach geflogen hast, weißt du, dass z.B. die Flugsicherung demnächst sagt "Drehe nach 015", also bereitest du alles schon vor und sobald die Nachricht kommt drehst du **sofort** nach 015. Nicht gut, denn ich habe die Anweisungen Zeitlich so geplant, dass du erst Lesen, dann handeln musst/solls. Mit voraus Planung bist du zu schnell, gehst zu früh in die Kurve und du landest möglicherweise im Berg, oder fliegst schlicht am Zielflughafen vorbei. 10 Sekunden zu früh machen im Landeanflug echt viel aus!

Ich hoffe, dir hat dieser Flug Spass gemacht, wenn ja, gib doch bitte eine Rückmeldung an p3d@andi20.ch . Auch Fehlermeldungen (Schreibfehler, falsche Angaben, usw.) an p3d@andi20.ch senden, ich freue mich über jede Rückmeldung.